#### **Муниципальное общеобразовательное учреждение «Средняя общеобразовательная школа имени Героя Советского Союза С.М. Иванова » р.п. Турки Турковского района Саратовской области**

**Протокол Педагогического совета**  $N_{2}$  1 or « 25\_»  $08$  20\_23 r.

**УТВЕРЖДАЮ** Директор \_\_\_\_\_\_\_\_\_\_\_\_\_\_\_\_\_\_ Лопаткина Л.В. Приказ № 298\_ от « $01$ »  $09$  2023г.

Лопаткина Людмила Подписано цифровой подписью: Викторовна Лопаткина Людмила Викторовна Дата: 2023.09.01 14:51:48 +04'00'

# **ДОПОЛНИТЕЛЬНАЯ ОБЩЕОБРАЗОВАТЕЛЬНАЯ ПРОГРАММА**

# **Студия компьютерного творчества**

 **Направленность: техническая Срок реализации:** 1 год  **Классы:** 5,7,8  **Количество часов:** 144  **Учитель:** Николаева Л.А.

1 **р.п. Турки 2023-2024 г.г.**

# **Раздел №1. «Комплекс основных характеристик дополнительной образовательной общеразвивающей программы»**

#### **Пояснительная записка**

Дополнительная общеобразовательная общеразвивающая программа «Студия компьютерного творчества» разработана в соответствии с:

Данная программа разработана с учетом следующих нормативно-правовых документов:

1. Федеральный закон от 29 декабря 2012 года №273-ФЗ «Об образовании в Российской Федерации»;

2. Национальный проект «Образование» (утв. президиумом Совета при Президенте РФ по стратегическому развитию и национальным проектам (протокол от 3сентября 2018 г. № 10);

3. Приказ министерства просвещения России от 9 ноября 2018 года № 196 «Об утверждении Порядка организации и осуществления образовательной деятельности по дополнительным общеобразовательным программам» (с изменениями от 30.09.2020года);

4. «Методические рекомендации по проектированию дополнительных общеразвивающих программ (включая разноуровневые программы)» (утв. письмом Министерства образования и науки РФ от 18.11.15 № 09-3242);

5. Приказ министерства образования Саратовской области от 21.05.2019г. №1077

«Об утверждении Правил песонифицированного дополнительного образования в Саратовской области» (с изменениями от 14.02.2020 года, от 12.08.2020 года);

6. Постановление Главного государственного санитарного врача Российской Федерации от 28 сентября 2020 г. N 28 г. Москва «Об утверждении санитарных правил СП 2.4.3648-20 «Санитарно-эпидемиологические требования к организации воспитанияи обучения, отдыха и оздоровления детей и молодежи»;

Программа «Студия компьютерного творчества» относится к дополнительным общеобразовательным общеразвивающим программам *технической направленности.*

**Актуальность** данной программы обусловлено тем, что общество предъявляет новые требования к поколению, вступающему в жизнь. Надо обладать умениями и планировать свою деятельность, и находить информацию, необходимую для решения поставленной задачи, и строить информационную модель исследуемого объекта или процесса, и эффективно использовать новые технологии.

**Новизна** программы состоит в том, что она усиливает вариативную составляющую общего образования и помогает обучающимся в профессиональном самоопределении, способствует реализации их сил, знаний, полученных в базовомкомпоненте.

**Педагогическая целесообразность**. Программа дополнительного образования технической направленности по информатике «Студиякомпьютерного творчества» разработана для обучения началам информатики и формирования первичных мотивированных навыков работы на компьютере и в информационной среде. Программа дополнительного образования школьников по информатике построена таким образом, чтобы каждый обучающийся сможет найти себе в рамках этой системы дело по душе, реализовать себя, сможет эффективно использовать информационные технологиив учебной, творческой, самостоятельной, досуговой деятельности.

## **Цель***:*

Формирование у обучающихся навыков работы на компьютере, умение работать в графическом редакторе, текстовом редакторе, программе для создания презентаций, творчески решать поставленные задачи, а также применятьточную и понятную инструкцию при решении учебных задач и в повседневной жизни.

#### **Обучающиеся задачи:**

1. Научить правилам работы на компьютере и правилам поведения в компьютерном классе;

2. Формировать навыки работы с клавиатурой и мышью при работе в

графическом редакторе, текстовом редакторе, программе для создания презентаций.

3. Познакомить с играми-тренажерами, флеш-играми, обучающимипрограммами, электронными пособиями, с целью повторения, закрепления знанийи навыков, полученных на уроках русского языка, литературы, математики и др.

4. Научить выполнять практически значимые работы: изготовление визиток, поздравительных открыток, школьных информационных публикаций (листовок, объявлений), подготовка печатных и электронных материалов для социально-значимых проектов

#### **Развивающие задачи:**

1. Корригировать и развивать мыслительную деятельность: операции анализа и синтеза; обобщения и сравнения; абстрагирования и умозаключения, выявление главной мысли.

2. Развивать творческий и рациональный подход к решению поставленных задач.

3. Корригировать развитие мелкой моторики, зрительное восприятие, переключение внимания, объём запоминаемого материала, через компьютерныезадания, игры, тренажеры.

#### **Воспитательные задачи:**

1. Учить пониманию того, что мнения, отличные от собственного, имеют право на существование, интерес к различиям в точках зрения, стремление к учету и координации различных мнений в общении и сотрудничестве.

2. Воспитывать умения работать в мини группе, культуру общения, ведение диалога.

3. Учить настойчивости, собранности, организованности, аккуратности.

4. Воспитывать бережное отношение к школьному имуществу.

5. Формировать навыки здорового образа жизни.

**Адресат** – программа адресована учащимся в возрасте 11 - 14 лет.

**Возрастные особенности детей 12 - 14 лет** характеризуются тем, что они начинают создавать своё социальное «я». Познавательные процессы школьников отличает непроизвольность, неустойчивость, недифференцированность и нецеленаправленность. Так, у учащихся непроизвольное внимание преобладает над произвольным. Оно «скачет» по ярким, эмоционально значимым признакам предметов. Поэтому при восприятии предмета ребята в первую очередь выделяют то, что бросается в глаза: яркость окраски, необычность формы, величины и т. д., но не могут отличить главное от второстепенное. Поэтому педагогу чрезвычайно важно на каждом занятии учить детей сравнивать предметы по разным параметрам, обобщать их в группы, соотносить свою работу с образцом, выделять особенности предмета с точки зрения устройства и изготовления, логически рассуждать, делать выводы.

**Состав группы** - постоянный, в учебные группы принимаются всежелающие, независимо от уровня первоначальных знаний.

Наполняемость учебной группы до 15 человек.

## **Формы обучения**

Основной формой учебной работы групповое занятие.

 **Режим занятий**. Занятия проводятся 2 раза в неделю. Учебное помещение соответствует требованиям СанПиНа.

#### **Объём и срок освоения программы**

Программа «Студия компьютерного творчества» рассчитана на 1 год.

Общее количество учебных часов, запланированных на весь период обученияи необходимых для освоения программы – 144 часа.

Для успешного овладения содержанием образовательной программы сочетаются различные формы, методы и средства обучения. Для развития фантазии у детей проводятся занятия, на которых они создают различные рисунки, графические примитивы.

 **Форма обучения:** очная, с применением ДОТ

#### **Уровень программы:** стартовый

Основной формой обучения по данной программе является практическая деятельность обучающихся. Приоритетными методами её организации служат практические работы. Все виды практической деятельности в программе направлены на освоение различных технологий работы с информацией и компьютером как инструментом обработки информации.

На каждом этапе обучения выбирается такой объект или тема работы для обучающихся, который позволяет обеспечивать охват всей совокупности рекомендуемых в программе практических умений и навыков. При этом учитывается посильность выполнения работы для обучающихся соответствующего возраста, его общественная и личностная ценность, возможность выполнения работы при имеющейся материально-технической базе обучения.

Большое внимание обращается на обеспечение безопасности труда обучающихся при выполнении различных работ, в том числе по соблюдению правил электробезопасности.

Личностно-ориентированный характер обеспечивается посредством предоставления обучающимся в процессе освоения программы возможности выбора личностно или общественно значимых объектов труда. При этом обучение осуществляется на объектах различной сложности и трудоёмкости, согласуя их с возрастными особенностями обучающихся и уровнем их общего образования, возможностями выполнения правил безопасного труда и требований охраны здоровья детей.

#### **Планирования результатов освоения курса**

Будут сформированы навыки учебного труда на ПК, самостоятельного добывания знаний из литературных источников и Интернет-ресурсов. Обучающиеся освоят основные приемы работы в программах: Paint, Word, PowerPoint

#### Образовательные результаты:

обучающиеся будут знать (теоретические основы):

-знать технику безопасности и правила поведения в компьютерном классе;

-устройство компьютера (внутреннее и внешнее)

-знать способы хранения информации и организацию хранения информации;

-алгоритмы и приемы работы редакторах Word, Paint, PowerPoint

- знать общие правила и приемы работы на периферийных устройствах (копировальная техника: сканер, принтер…)

- знать внешние носители информации и приемы работы с ними (флеш-карты, usb – устройства)

-знать основные сферы применения компьютеров;

-основные компьютерные термины; правила поведения в сети и поиск информации в Интернет.обучающиеся будут уметь:

-уметь точно выполнять действия по инструкции педагога;

-уметь делать выбор в режиме "меню" и управлять объектами на экране монитора;

-уметь получать вариативные решения;

-уметь делать правильные умозаключения и аргументировать свои выводы;

- уметь работать в редакторах Word, Paint,PowerPoint.

-Личностные результаты:

- сформируется положительное отношение к обучению;
- пополнится «копилка личных достижений»;
- обучающиеся будут выполнять практические задания с элементами творчества;
- повысится самооценка;
- обучающиеся будут знать приемы самоконтроля;
- будут принимать участие в конкурсах и олимпиад по информатике;

- станут активными гражданами-патриотами любимого города, родного края;

- обучающиеся будут уметь создавать работы в программах Word, Paint,

## PowerPoint;

- у обучающихся разовьются познавательные способности, мышление, память, воображение.

#### **Методы и методические приемы:**

Занятие – игра. Обучающиеся в игровой форме работают с исполнителем, задают ему команды, которые он должен выполнить и достичь поставленной цели (используются различные игры: на развитие

внимания и закрепления терминологии, игры-тренинги, игры-конкурсы, сюжетные игры на закрепление пройденного материала, интеллектуально-познавательные игры, интеллектуально-творческие игры).

Занятие–исследование. Обучающимся предлагается создать рисунки в векторном и растровом редакторах и провести ряд действий, после чего заполнить таблицу своих наблюдений. Учащимся предлагается создать рисунок в растровом редакторе и сохранить его с разным расширением, посмотреть, что изменилось, выводы записать на листок.

Практикум– это общее задание для всех учащихся класса,выполняемое на компьютере.

Занятие – беседа. Ведется диалог между учителем и учеником, что позволяет учащимся быть полноценными участниками занятия.

Индивидуальные практические работы - мини-проекты.

Заключительное занятие, завершающее тему – защита проекта. Проводится для самих детей, педагогов, родителей.

#### **Программа предусматривает использование следующих форм работы:**

фронтальной - подача материала всему коллективу учеников

 индивидуальной - самостоятельная работа обучающихся с оказанием учителем помощи ученикам при возникновении затруднения, не уменьшая активности учеников и содействуя выработки навыков самостоятельной работы.

 групповой - когда ученикам предоставляется возможность самостоятельно построить свою деятельность на основе принципа взаимозаменяемости, ощутить помощь со стороны друг друга, учесть возможности каждого на конкретном этапе деятельности. Всё это способствует более быстрому и качественному выполнению заданий. Особым приёмом при организации групповой формы работы является ориентирование детей на создание так называемых мини групп или подгрупп с учётом их возраста и опыта работы.

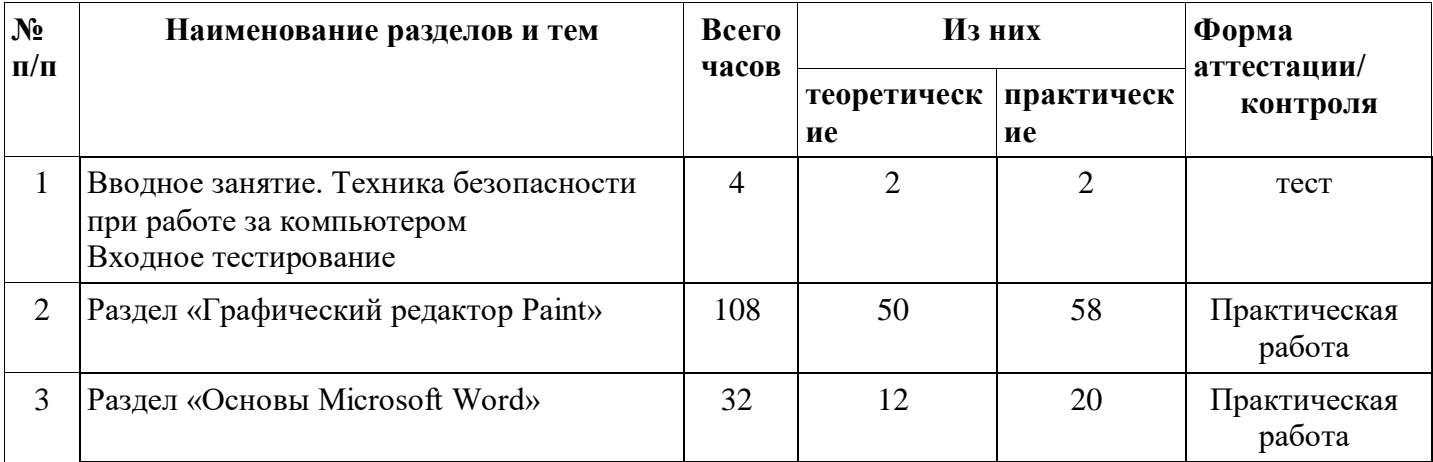

#### **Тематический план**

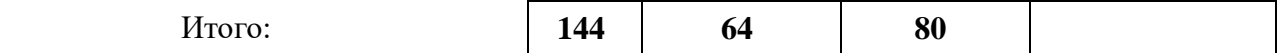

**Содержание программы**

#### **1 блок «Компьютер – средство воплощения творческих идей»**

# **Вводное занятие**

# **Занятие 1-4**

*Теория:* безопасное поведение на улице, в подъезде, дома. Необходимые телефоны для чрезвычайных ситуаций.

Определение целей и задач курса «Компьютерное творчество». Устройство компьютера. Основы работы с компьютером, правила техники безопасности, организация рабочего места, правила внутреннего распорядка, соблюдение санитарно-гигиенических требований. Охрана труда.

*Практика***:** входное тестирование

# **Раздел «Графический редактор Paint» - 108 часов**

# **Занятие 5-8**

*Теория:* Меню и палитра инструментов, сохранение выполненной работы в файле, открытие файла для продолжения работы. Изменение размера листа. Готовые фигуры. Роль клавиши Shift в построении правильных фигур и прямых линий. Контур и заливка. Толщина контура.

*Практика:* композиции из готовых фигур. Создание личной папки и сохранение в ней своих работ.

Рисунок ночного/дневного неба (со звездами и планетами/с облаками и молниями).

# **Занятие 9-12**

*Теория:* карандаш и кисть. Виды кистей. Заливки и обводки.

*Практика:* композиция с использованием кистей и заливок. Использование готовых рисунков (раскрасок) для отработки функции заливки, удаления и дорисовывания деталей рисунка.

# **Занятие 13-16**

*Теория:* инструмент «Текст». Параметры текста: гарнитура, размер, наклон и пр. Понятие «инициалы».

*Практика:* пример написание текста. Композиция из инициалов.

# **Занятие 17-20**

*Теория:* клавиша «Shift» для написания заглавных букв. Примеры шрифтовых композиций в искусстве: работы А. Капра и др.

*Практика:* шрифтовая композиция. Фигуры из шрифтов: стрелочка, домик и др.

# **Занятие 21-24**

*Теория:* создание сложных форм, используя простые готовые формы. Приемы рисования дерева из готовых фигур. Копирование рисунков через буфер обмена Ctrl+C;Ctrl+V.

*Практика:* создание разных видов формы крон деревьев: ель, лиственные деревья (береза, липа, плодовые и т.п.). Создание леса, рощи.

## **Занятие 25-28**

*Теория:* сказочное дерево. Примеры сказочных деревьев в литературе и изобразительном искусстве (в литературе: А.С. Пушкин, К. Чуковский, С. Маршак, Д. Родари; в изобразительном искусстве: И. Билибин, Овчинников).

*Практика:* создание сказочного дерева.

# **Занятие 29-32**

*Теория:* основы цветоведения. Цвет как выражение настроения работы (радостная, веселая, грустная, тревожная, таинственная и т.д.). Контрастные цвета. Оттенки. Гармоничное и негармоничное сочетание цветов. Примеры использования цвета в изобразительном искусстве.

*Практика:* использование готовых раскрасок для отработки осмысленного применения цвета. Дополнение композиции путем дорисовывания и копирования.

## **Занятие 33-36**

*Теория:* использование разных типов заливок и контуров в готовых формах: масло, пастель,

## акварель и др.

*Практика:* сюжетный рисунок с использованием разных типов заливок и контуров.

# **Занятие 37-40**

*Теория:* ластик как инструмент закрашивания и рисования. Образ птицы в русском прикладном искусстве: гжель, палех, вышивка, книжные иллюстрации и др.

*Практика:* композиция «птица» или рыбка (жар-птица, петушок, голубь, сказочная/золотая и т.п.). Выполнение узоров ластиком.

# **Занятие 41-44**

*Теория:* принципы декорирования изображений. Примеры использования декора в изобразительном искусстве. Использование кистей и ластика.

*Практика:* использование декора в раскрасках. Самостоятельный рисунок (Золотая рыбка, Аленький цветочек, теремок и др.) с использованием декора.

## **Занятие 45-48**

*Теория:* понятие «натюрморт». Примеры натюрморта в изобразительном искусстве (Стожаров, Ван Гог и др.) Тематические натюрморты: натюрморт художника, музыканта, астронома, школьника и др. Цветовая гамма и настроение натюрморта.

*Практика*: раскраска «натюрморт», создание собственного натюрморта.

# **Занятие 49-52**

*Теория:* придание простым фигурам объема (создание граней и выделение света и тени). Примеры объемных рисунков.

*Практика:* создание объемной звезды, многогранника, рамы и др.

# **Занятие 53-56**

*Теория:* копирование рисунков через буфер обмена: Ctrl+C; Вставка Ctrl+V.

*Практика:* создание многофигурной композиции путем копирования: лес, грибы, танковая армия и т.д.

# **Занятие 57-60**

*Теория:* рисование стилизованных лиц (рожиц) с помощью готовых форм. Создание настроения (веселых, грустных, удивленных, сердитых). Приемы изображения глазок, ртов, бровей и др. для выражения эмоций.

*Практика:* смешные рожицы. Колобок – сказочный герой.

# **Занятие 61-64**

*Теория:* рисование стилизованных (мультяшных) животных с помощью готовых форм (символ года, рыба, сова, кот и др.) Характерные признаки животных. Примеры изображения стилизованных животных в мультфильмах и книгах.

*Практика:* создание рисунка с животными. Животное – Символ года.

## **Занятие 65-68**

*Теория:* поиск картинок в библиотеке и размещение их на листе. Масштабирование.

*Практика:* создание композиции из нескольких изображений на листе (2–4), одинаковых по высоте (и ширине).

## **Занятие 69-72**

*Теория:* примеры и приемы создания новогодней открытки.

*Практика:* создание новогодней (рождественской) открытки с текстом, используя имеющийся арсенал инструментов программы. Использование готовых изображений.

## **Занятие 73-76**

*Теория:* примеры стилизованных рисунков: комиксов, реклам, иллюстраций из мультфильмов и др.

*Практика:* рисование стилизованных человечков, героев сказок и историй. Сюжетный рисуноккомикс с подписями.

## **Занятие 77-80**

*Теория:* инструмент «выделение» и его использование:

- для удаления объектов или их частей
- для перемещения объектов
- для создания сложных форм

#### – для создания модульных композиций

*Практика:* создание композиции с помощью инструмента «выделение».

## **Занятие 81-84**

*Теория:* понятие модуля. Приемы создания модуля. Примеры модульных композиций.

*Практика:* создание модульного сказочного зверя.

## **Занятие 85-88**

*Теория:* создание платка с помощью инструментов: выделение, копирование, поворот. Принципы создания платка: центральная симметрия. Образцы платков (ПавловоПосадские, Архангельские, Ивановские и др.) Приемы создания квадрата и деления его на части.

*Практика- 2 часа:* создание платка (декоративного квадрата).

## **Занятие 89-92**

*Теория***:** создание открытки

*Практика:* создание открытки к 23 февраля.

## **Занятие 93-96**

*Теория:* приемы декоративного оформления рисунков. Рама, как элемент декоративного оформления. Примеры художественных иллюстраций (И. Билибин, Овчинников и др.).

*Практика:* создание рисунка (древнерусский город, сказочный сюжет и др.) Создание для него декоративной рамки.

## **Занятие 97-100**

*Теория:* создание коллажа из готовых изображений (или раскрасок) на заданную тему (Древний мир, джунгли и т.п.). Размеры изображений относительно друг друга. Дорисовывание недостающих элементов. Использование функции «прозрачность» при выделении изображений.

*Практика:* создание коллажа.

## **Занятие 101-104**

*Практика:* поздравление к 8 марта. Возможно использование (включение) готовых рисунков и фотографий, а также раскрасок. Использование текста.

## **Занятие 105-108**

*Теория:* понятие «интерьер». Примеры интерьеров в изобразительном искусстве.

*Практика:* создание коллажа на тему: моя комната, столовая, подоконник и т.п.

## **Занятие 109-112**

*Теория:* понятие пейзажа. Примеры пейзажа в живописи и графике. Настроение пейзажа. Приемы рисования пейзажа (зимнего/весеннего/летнего) пейзажа.

*Практика:* рисунок пейзажа с использованием кистей разных типов.

## **Раздел «Основы Microsoft Word» - 32 часа**

## **Занятие 113-116**

*Теория:* Microsoft Word – необходимая программа для школы (для сочинений, поздравлений, заявлений, объяснений, таблиц, альбомов и др.) Параметры стандартного документа: размер, ориентация, поля. Создание, сохранение, закрытие документа. Сохранение в процессе работы. Содержание титульного листа.

*Практика:* написание учебного отрывка текста. Создание альбома своих лучших работ. Создание титульного листа.

## **Занятие 117-120**

*Теория:* ввод текста. Характеристики шрифта. Клавиатура. Передвижение курсора. Клавиша Shift– для написания заглавных букв. Пробел. Enter – переход на следующую строку. Знаки препинания на клавиатуре. Выравнивание. Проверка орфографии. Добавление и удаление листов. Вставка и удаление картинок. Подписи к картинкам.

*Практика:* создание альбома своих лучших работ. Сочинение и написание краткого рассказа о себе.

## **Занятие 121-124**

*Теория:* нумерация страниц. Добавление декоративных элементов. Буквица. Создание оглавления.

лууших *Практика:* создание альбома своих лучших работ

# (продолжение).

# **Занятие 125-128**

*Теория:* создание обложки в программе Microsoft Word. Возможности дизайна, цвета, шрифтов и эффектов.

*Практика:* создание обложки к альбому.

## **Занятие 129-132**

*Теория:* создание таблицы.

*Практика:* создание таблицы оценок своего класса.

# **Занятие 133-136**

*Теория:* Верстка текста с картинками. Ввод готового текста из одного документа в другой. Форматирование: клавиатурное выделение всего текста, выравнивание и др. Вставка картинок.

*Практика:* верстка текста «Награды ВОВ» с иллюстрациями.

# **Занятие 137-140**

*Теория:* создание обложки средствами Word. оформление страниц: цветные заголовки, буквицы, нумерация.

*Практика:* создание обложки.

## **Занятие 141 -144**

*Практика***:** Создание проекта.

# **ФОРМЫ ОРГАНИЗАЦИИ КОНТРОЛЯ**

Для определения результативности усвоения образовательной программы используются разные формы контроля: наблюдение, опрос, тестирование, творческая работа, конкурсная программа, самоанализ и коллективный анализ. Для внешней и коллективной оценки проводятся выставки, коллективные и самостоятельные работы, проекты.

Контроль осуществляется: на каждом занятии, за первое полугодие, за весь период обучения.

#### **Оценочные материалы**

Система оценки образовательных и личностных результатов:

- наблюдение (на каждом занятии)
- тестирование (промежуточная и итоговая аттестация)
- организация и участие в конкурсах, олимпиадах

## **Критерии оценки образовательной деятельности обучающихся**

- оценивание педагогом деятельности детей;
- оценивание родителями, педагогом работ детей через просмотры;
- взаимооценка деятельности обучающихся кружка.

 *Контроль* за знаниями и умениями, полученными обучающимися на занятиях, осуществляется в виде:

- проверки знаний на каждом занятии (в форме групповой или индивидуальной беседы);

- контрольного теоретического теста или практических проверочных работ вконце изучения темы;

- в конце всего курса – защита творческой работы.

Для отслеживания результатов обучения применяется система проверочных работпо каждой теме.

Проверочная работа может быть организована:

 в виде *самостоятельной практической работы*, в которой проверяется знания и навыки работы обучающихся по определенной теме программы;

 в виде *теста по теоретическому материалу*, если изученная тема носит преимущественно теоретический характер (например, тема «Устройство персонального компьютера», «А вы это знали?»).

системе, так как она наиболее привычна для восприятия обучающимися: Оценивание выполненной практической работы производится по пятибалльной

1. *Отлично (5)* – работа выполнена полностью, ответы правильные, навыки работы спрограммой устойчивые, есть своя «изюминка».

2. *Хорошо (4)* – работа выполнена полностью, но есть недочеты, умения работы спрограммой приобретены, но еще не сформировались как навыки.

3. *Удовлетворительно (3)* – работа выполнена не полностью, есть существенные недочеты, с программой ребенок знаком, но не умеет ею пользоваться без подсказки педагога.

Выполнение теста оценивается также по пятибалльной шкале, соотнесениеоценки с количеством правильных ответов зависит от количества вопросов теста:

свыше 80% правильных ответов - *отлично (5)*;

от 50% до 80% правильных ответов - *хорошо (4)*;

от 40% до 50% правильных ответов - *удовлетворительно (3)*.

#### *Результаты освоения программы определяются по трем уровням:*

продвинутый – материал освоен в полном объёме, с практической частью справляется полностью, проявляет творчество.

базовый – материал освоен в полном объёме, с практической частьюсправляется и с помощью педагога и самостоятельно, проявляет творчество.

стартовый – материал освоен не в полном объёме, с практической частью

справляется с помощью педагога, творчество не проявляет или проявляет частично.

Пояснение: если ребенок освоил программу только на стартовом уровне (или он просто школьник 1-2 класса), то он может на следующий год продолжить обучение по данной программе, но уже на базовом уровне. Аналогично можно пройти обучение с базового на продвинутый уровень.

**Итоговое занятие** проводится в форме защиты творческой работы, подразумевающей выставление отметок за знания и умения.

#### **Формы аттестации**

Формы контроля успешности обучающихся и подведения итогов реализации программы:

Результативность работы планируется отслеживать в течение учебного года на занятиях путем педагогического наблюдения (развитие каждого ребенка и группы в целом).

Текущий контроль предполагается проводить на каждом занятии – подведение итогов с перспективой на будущее, диалоги, игры на развитие логики, внимания, памяти.

Промежуточный контроль проводится после изучения каждой темы – обобщающее повторение (проведение тестов на знание теоретического материала и практические задания).

Итоговый контроль предполагает анализ усвоения образовательной программы обучающимися.

Периодичность проверки образовательных результатов иличностных качеств обучающихся:

сентябрь – входной контроль (опрос, педагогическое наблюдение, тест «Устройство компьютера»)

текущий контроль (наблюдение на каждом занятии, само- и взаимооценка)

декабрь – промежуточный контроль (практические задания «Графическийдиктант», «Работа с текстом», «Клоун»)

апрель-май - итоговая диагностика (защита творческих проектов).

Итоги реализации программы оцениваются по результатам участия воспитанников районных и областных конкурсах

# **Календарный учебный график**

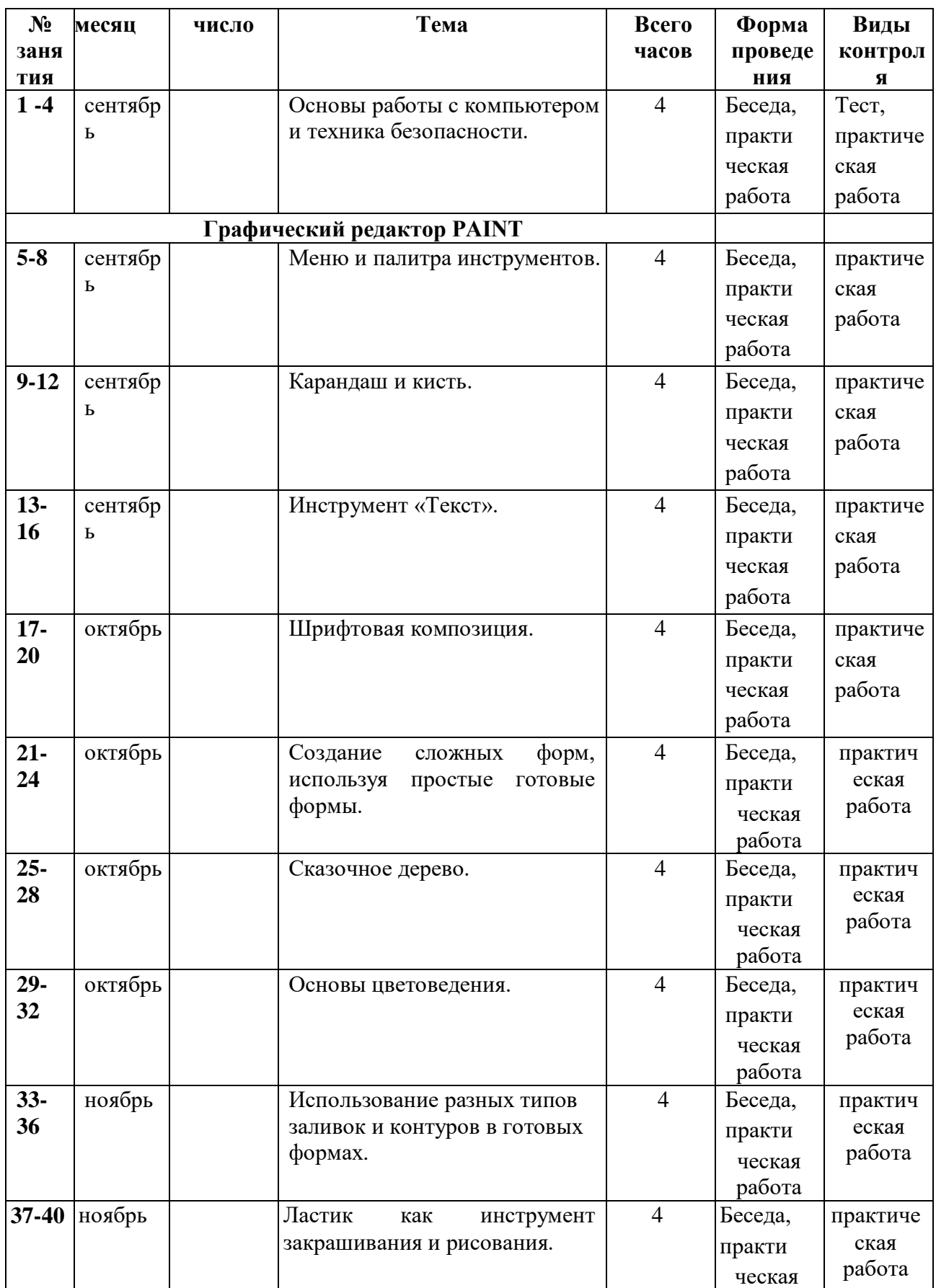

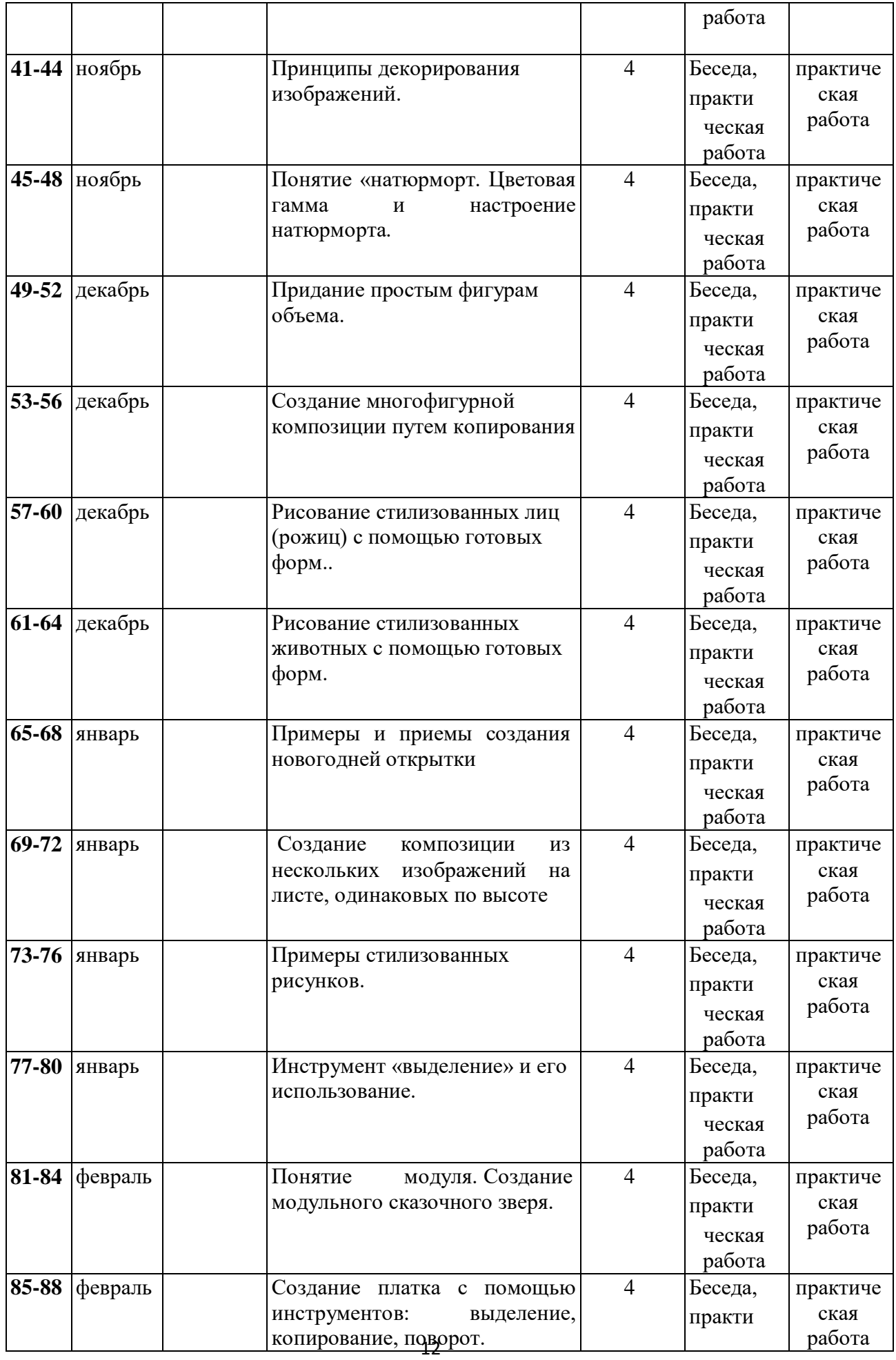

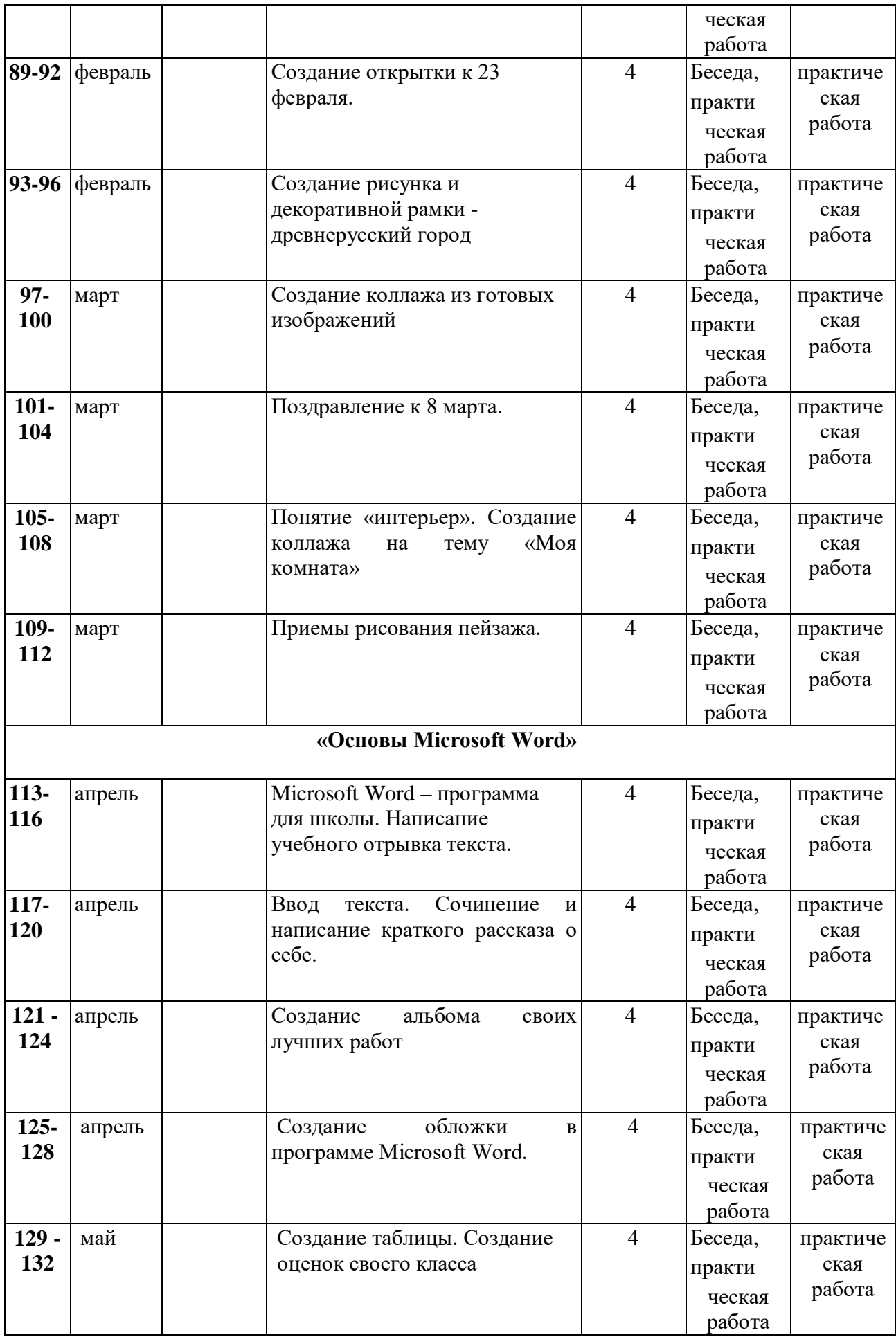

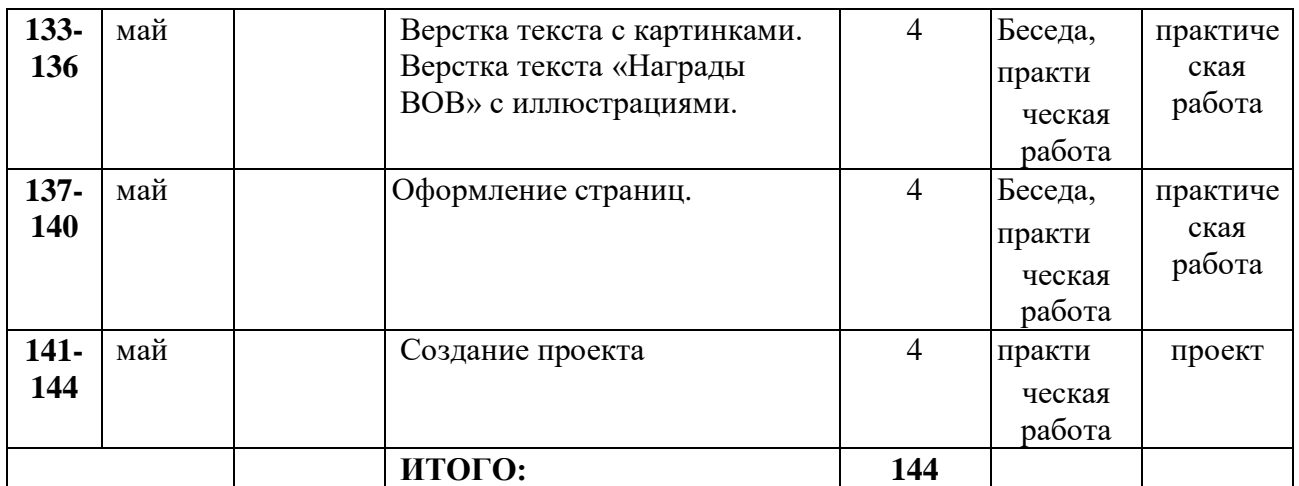

#### **РАЗДЕЛ II**

# **КОМПЛЕКС ОРГАНИЗАЦИОННО-ПЕДАГОГИЧЕСКИХУСЛОВИЙ МЕТОДИЧЕСКОЕ ОБЕСПЕЧЕНИЕ**

## **2.1. Условия реализации программы**

Занятия проходят в Технологическом классе «Точка роста».

#### **Материально-техническое обеспечение:**

- компьютеры (рабочие места для обучающихся, рабочее место для педагога);
- наушники, колонки, мультимедиа;
- доска, мел;
- учебные и учебно-методические пособия;
- демонстрационный и раздаточный материал;
- ЦОР (видео уроки, фото материалы, информационные материалы из Интернета);
- тетради, фломастеры, карандаши.

#### **Информационное обеспечение:**

Для преподавания любой темы программы используются:

- соответствующие компьютерные программы, установленные на ПК;
- теоретический материал по теме в электронном виде на каждом ПК;
- методический материал по теме на бумажном носителе;
- комплект раздаточного материала для каждого обучающегося;
- примерный тематический перечень электронных средств учебного назначения:
- клавиатурные тренажеры с регулируемой скоростью работы;
- логические игры на компьютере;
- компьютерные раскраски и геометрические конструкторы;
- компьютерные мозаики;
- компьютерные энциклопедии.

Принципы отбора содержания и последовательность изложения материала: Доступность – при изложении материала учитываются возрастные особенностидетей, один и тот же материал преподаётся дифференцированно, в зависимости отвозраста и субъективного опыта детей. Материал располагается по уровням: отпростого к сложному.

Наглядность – человек получает через органы зрения почти в 5 раз больше информации, чем через слух, поэтому на занятиях используются как наглядные материалы, так и обучающие программы.

# **Организация образовательной деятельности.**

## **Формы организации образовательной деятельности:**

- теоретическое обучение (лекция-беседа с элементами игры, просмотр учебного видео);
	- практическое обучение (практическое занятие, олимпиада);
- интерактивные формы:
- игровые (ролевые и деловые игры)
- познавательные (онлайн викторины и олимпиады);
- исследовательские (метод проектов, «кейс-метод», «мозговой штурм»)
- дискуссионные («круглый стол»)
	- тренинги (на стрессоустойчивость, коммуникативность).

#### **Формы организации деятельности детей:**

- коллективная одновременная работа со всеми обучающимися;
- групповая организация работы в группах;
- парная организация работы в парах;
- индивидуальная индивидуальное выполнение заданий, решение проблем.

#### **2.2. Методические материалы**

#### **Методы обучения**

#### - **по источнику знаний:**

словесные – рассказ, беседа;

наглядные – показ, работа по образцу;

практические – упражнение, выполнение работы по алгоритму, схеме;

#### - **по характеру познавательной деятельности:**

объяснительно-иллюстративный – применяется при обучении детей в сочетании с другимиметодами, когда все воспринимают и усваивают готовую информацию; репродуктивный – обучающиеся воспроизводят полученные знания и освоенные способыдеятельности;

частично-поисковый – дети принимают участие в коллективном поиске, решают поставленныезадачи совместно с педагогом;

продуктивный – придумывание упражнений, творческих заданий.

#### **Методы воспитания**

- метод создания воспитывающих ситуаций – перед ребёнком встаёт проблема выбораопределённого решения;

- ситуация успеха – предоставление каждому ребёнку максимальной возможности испытатьрадость успеха, яркое ощущение своей нужности, востребованности и полезности.

#### **Педагогические технологии**

- игровые – организация активизирующей деятельности обучающихся;

- технология проблемного обучения – проблемное изложение программного материала;

- педагогика сотрудничества – совместный поиск истины, сотворчество;

 - технология индивидуализации обучения – выбор способов, темпов, приёмов обученияобусловлен индивидуальными особенностями детей;

- здоровьесберегающие технологии – формирование у учащихся необходимых знаний, умений инавыков по здоровому образу жизни, использование полученных знаний в жизни;

- информационно-коммуникационные технологии – формирование положительного отношения к учебной деятельности через просмотр презентаций, выполнение обучающимися упражнений, творческих заданий на компьютере.

- технология индивидуального обучения – выбор способов, темпов, приемов обучения,обусловленный индивидуальными особенностями детей;

15 технология проектной деятельности - достижение дидактической цели через детальную разработку проблемы, которая завершается реальным, осязаемым, практическим результатом, оформленным тем или иным образом.

#### **Алгоритм учебного занятия**

Занятия по данной программе имеют форму комбинированных занятий, которые проводятся согласно расписания, во время их проведения учитывается то, что детямприходится работать за компьютером, поэтому режим занятий строится так, чтобы нагрузка на детей не была слишком большой. Работа за компьютером прерывается обсуждениями, беседами, физ.минутками, чтобы дети могли отдохнуть от компьютера. На каждом занятии даются задания на развитие логического мышления, смекалки, памяти, зрительного и слухового восприятия.

Практические занятия по закреплению умений и навыков работы проходят в форме творческих занятий, занимают около 80 % от всего времени занятия.

Для активизации деятельности детей используются такие формы обучения, как занятияигры, конкурсы, совместные обсуждения поставленных вопросов и дни свободного творчества.

#### **Дидактические материалы**

- «Раскрась-ка»
- «Пазлы»
- «Головоломки с палочками»
- «Ребусы»
- «Кроссворды»
- «Развивающие игры и тренажёры»
- Раздаточный материал (алгоритмы выполнения заданий, технологические карты)

 Демонстрационные презентации («Безопасность в кабинете информатики», «Для чего нужна информатика», «Рисуем в Paint», «Работаем в Word», «Создаем презентации в PowerPoint», «Орг.техника»)

- Комплекты олимпиадных заданий по информатике
- Видео уроки по информатике

#### **Список литературы**

Программы общеобразовательных учреждений. Информатика. 1-11 классы.

1. Акулов О.А., Медведев Н.В. Информатика: базовый курс: Учебник для техн. вузов – М.:Омега-Л, 2004.

2. Балдин К.В., Уткин В.Б. Информационные системы в экономике: Учебник. – 4-е изд. – М.: Издательско-торговая корпорация «Дашков и К $\square$ », 2007.

3. Левин А.Ш. Самоучитель полезных программ. 4-е издание. – СПб.: Питер, 2006.

4. Малев В.В. Общая методика преподавания информатики: учебное пособие.- Воронеж: ВГПУ, 2005.- 271 с.

5. Русинович М., Соломон Д. Внутреннее устройство MicrosoftWindows: WindowsServer 2003, WindowsXP и Windows 2000. Мастер-класс. / Пер. с англ. – 4-е изд. – М.: Издательско-торговый дом «Русская Редакция»; СПб.:Питер, 2005.

6. Симонович С.В., Евсеев Г.А., Алексеев А.Г., Windows: Лаборатория мастера: Практическое руководство по эффективным приемам работы с компьютером. – М.: АСТ-ПРЕСС: Инфорком - Пресс, 2001.

7. Симонович, С.В. Занимательный компьютер. Книга для детей, учителей и родителей / С.В. Симонович, Г.А. Евсеев. - М.: АСТ-Пресс; Издание 2-е, перераб. и доп., 2012**.** - 368 c.

8. Симонович, С.В; Евсеев, Г.А.. Практическая информатика / - М.: АСТ-Пресс Книга, 2011.

- 480 c.

Интрнет-ресурсы:

[http://school-collection.edu.ru](http://school-collection.edu.ru/) (раздел «Информатика»)

[http://www.metod-kopilka.ru](http://www.metod-kopilka.ru/) (библиотека методических материалов для учителя) [http://www.teachvideo.ru](http://www.teachvideo.ru/) (компьютерные видео уроки)

<http://www.ict.edu.ru/> (информационно-коммуникационные технологии вобразовании)

# *Литература для обучающихся и их родителей*

1. Антошин, М.К. Учимся рисовать на компьютере / М.К. Антошин. - М.: Айрис, 2016**.** - 160c.

2. Босова А.Ю., Босова Л.Л., Коломенская Ю.Г. Занимательные задачи по информатике.

- М.:Бином. Лаборатория знаний, 2007.

3. Босова Л.Л., Михайлова Н.И., Угринович Н.Д. Практикум по

информатике и информационным технологиям - М.: Бином. Лаборатория знаний,2007.

4. «Компьютер для детей», Москва, АСТ-Пресс, 2003 год.

5. Левин А.Ш. Самоучитель работы на компьютере. - 9-е изд.– СПб.: Питер, 2006.

6. Никольская И.Л., ТиграноваЛ.И. «Гимнастика для ума», Москва, «Просвещение. Учебная литература», 1997 год.

7. Соловьева Л.Ф. Информатика и ИКТ. – М.: BHV, 2007.

8. Угринович Н.Д., Информатика и ИКТ. Базовый уровень: Учебник. – М.: Бином. Лаборатория знаний, 2008.

# *Интернет – ресурсы*

 $[K\text{I}$ якс $@$ .net][ИнформатикаиИКТ] <http://pae-alina.narod.ru/> <http://children.kulichki.net/> <http://club112.fastbb.ru/> <http://www.agakids.ru/games/> <http://sashka.iatp.org.ua/sashka/index.html> KINDER.RU - Крупнейший российский каталог детских ресурсов Сети